## ICT 通信

信濃小中学校についにやってきた Chromebook。昨年度に職員研修で、少し学ん だものの、実際には何ができるの?授業のどんな場面で使えるの? とにかく分から ないことばかりです。分からないことばかりですが、「とにかくやってみよう。」そん な気持ちで、実際にやってみたこと、うまくいったこと、うまくいかなかったことな どなど「4 年 1 組 Chromebook はじめて日記」という形で報告させていただき ます。

**LICT** 

4 月 9 日(金)

#### ~4年1組 Chromebook はじめて日記~ 「教室に Chromebook がやってきた」

Chromebook を 使 う 時 の 約 束 の 確 認 を し た 。 そ の 後 、 Chromebook を取りに行き、教室でグーグルクロームにログイン。 あらかじめ作っておいた Form「元気ですか?確認シート」に入力して もらい、送信するということをやった。初めてだったので一つ一つの 行程に思った以上に時間がかかった。Form の回答がすぐに集計さ れ、グラフ化されたものをみた子ども達は大興奮だった。こんなこと わざわざ PC を使わなくても・・・と思うが、とにかく操作に慣れると いう目的のもとやってみた。操作になれるには、とにかく触れること が大事だと感じた。

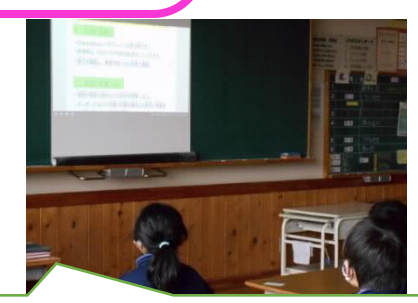

 $?$   $\parallel$ 

情報管理係から出していただいた「約束」をスクリーン に映して、約束の確認をしました。 アカウントカードがランドセルに入っていなかった人 2人/28人…残念!

パカっとあけるとメールアドレス入力画面登 場。アカウントカードをよくみて入力。ここから 悪銭苦闘すること約20分…ようやくクラス全 員がログインできました。

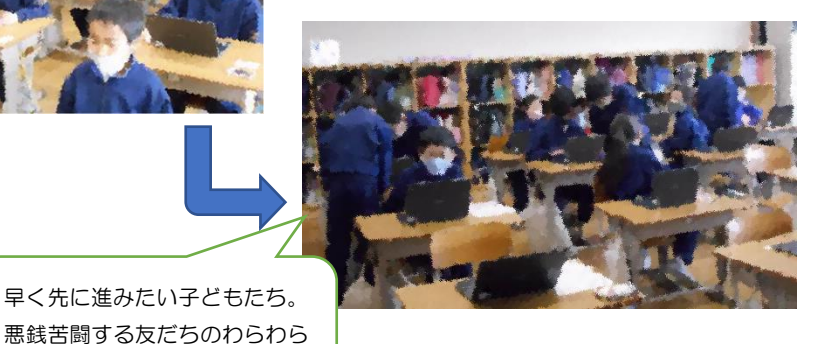

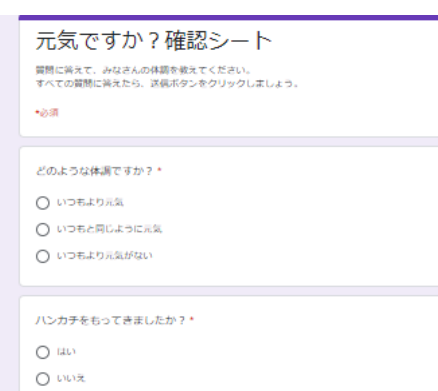

Chromebook を名簿順でとる。コードを抜く→ Chromebook を抜く→赤ちゃんだっこで教室 まで持っていく これだけの作業ですが 28 人

で5分かかりました。

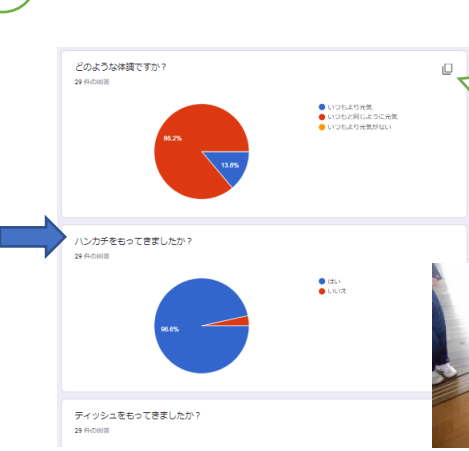

と行き、手を貸していました。

Form に入力する作業はあっとい う間でした。みんなの回答が集計 されたグラフを見て、「おお!こ んなことができるんだ。」と感動 していました。

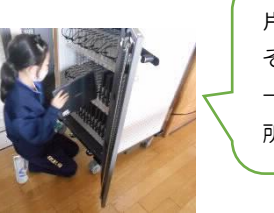

片付け…向きを そろえて入れる →コードをさす。 所要時間5分

### 令和 3 年4月 12 日 No.2. 文責

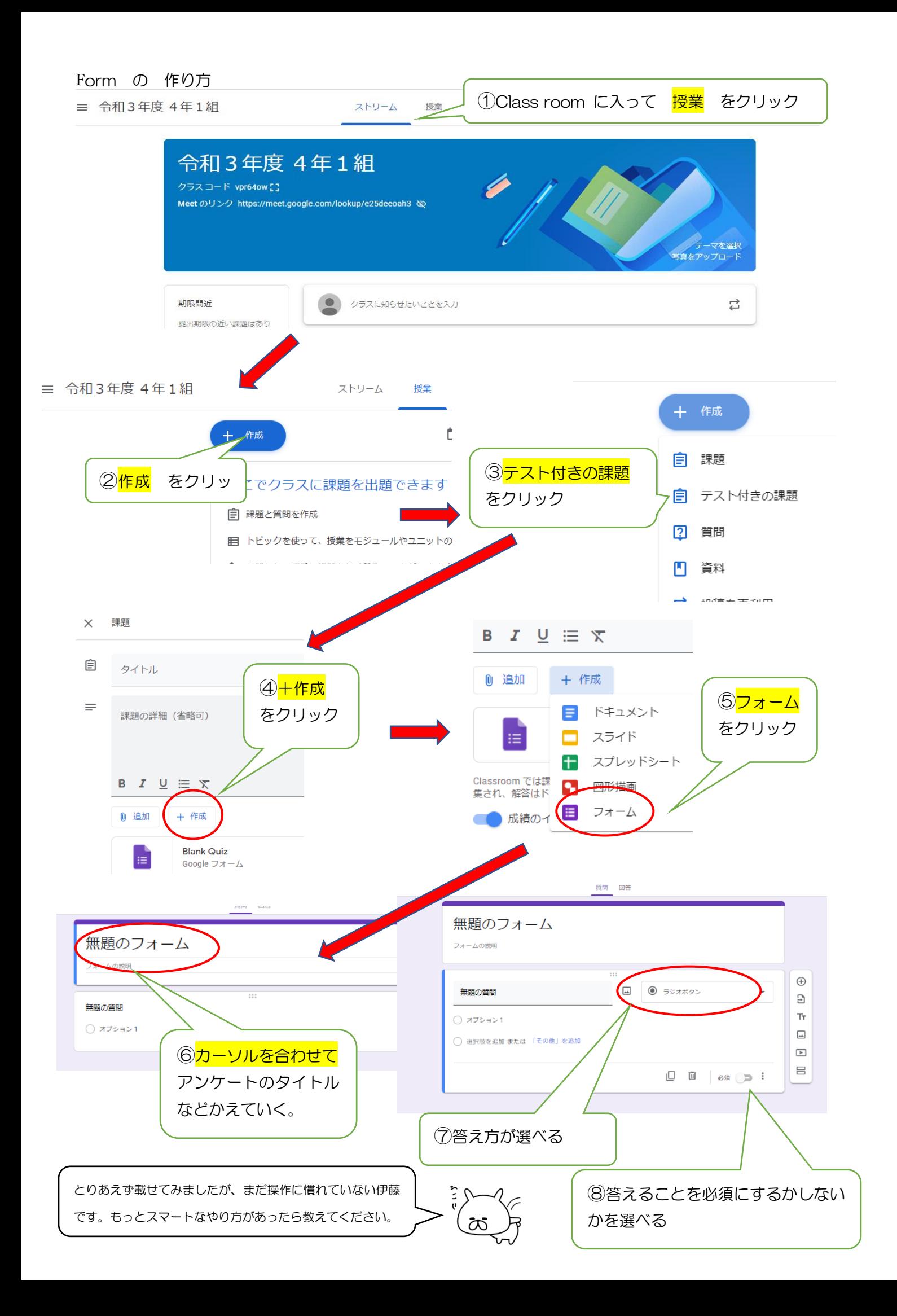

令和 3 年 5 月7日 No.8. 文責

# ICT 通信

~4年1組 Chromebook はじめて日記~ 「学習問題作り」

### 4 月 26 日(月)~4 月 30 日(金)

 $\binom{2}{3}$ 

国語の単元「白いぼうし」を読んで、主人公の松井さんの第一印象をスプレッドシートに書き込みし、AI テキストマイニングで解析したところ、大多数が「やさしい」と書く中、少数派の意見として「あわてんぼう」 「いたずら好き」「せっかち」などの考えがあることを共有できた。そこで子ども達が考えた学習問題は 「松井さんは本当にやさしい人のか??」

**FICT** 

少数派の考えを可視化できることで、松井さんが本当に優しい人なのかを問いとして立てることがで きた。この問いを解くために、場面の読み取りをしていく中で松井さんの新たな一面を見つけることがで きた。スプレッドシートや AI テキストマインドを使うと、普段、伝えられなかったり、見過ごされたりしてし まうような少数の考えを、クラスで共有することができる。少数派の考えを知ることで、新たな学びにつ ながることを(ほんのすこーし)実感できた瞬間だった。

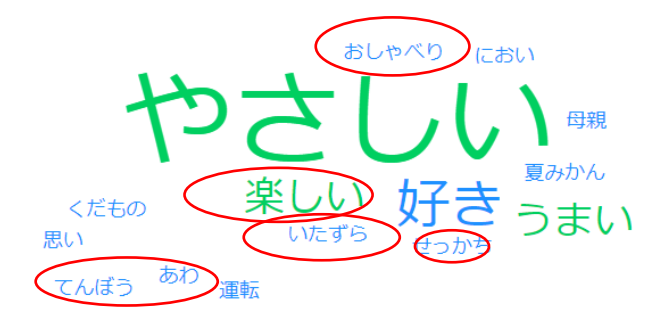

### 「社会 調べ学習」

#### 4 月 26 日(月)~5 月 7 日(金)

4 年生ではわか竹の時間に米作りをするため、自分た ちが行う米作りの作業工程や作る米の種類の「ヒメノモ チ」について調べた。HP を見ながら、自分が面白い、興味 をもったところをワークシートにまとめていった。今はま だ、ワークシートに書くという形だが、子ども達のタイピン グ技能がもう少し上がってきたところで、今後は、スライ ド(パワーポイントのようなもの)を使って子ども達でまと めていくのもありかなと思った。

5 月7日には、田おこしの見学をした。トラクターなどの 記録写真を 1 人 1 人が Chromebook で見ながら、メモ しきれなかったことなどをワークシートに書き込んだ。ト ラクター画像を自由自在に拡大して細かい部分をよく見 ていた。(いつのまにそんな操作ができるようになったの だろう・・・)「見えなーい」という子どものストレスもなか ったので、こちらも穏やかな気持ちでいられた。

注目してみた、子ども 達の松井さんの印象

> 手順 生徒の提出物

● 米作りについて調べよう 伊藤真紀・4月13日  $100 -$ 

> ホームページを見て、コメ作りについて調べまとめよう。 ワークシートに分かったアとをまとめましょう。

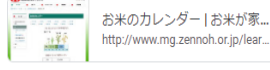

- 特別栽培米 岩手ヒメノモチ .. https://www.ucoop.or.ip/shouhi

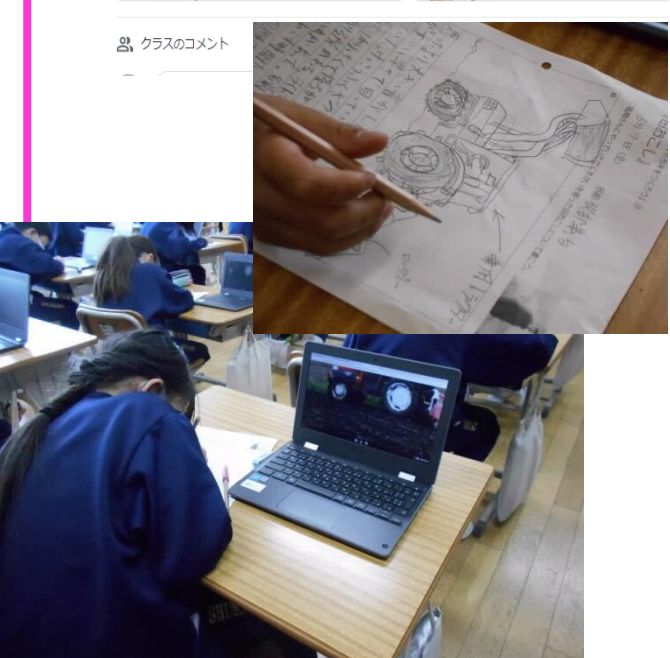